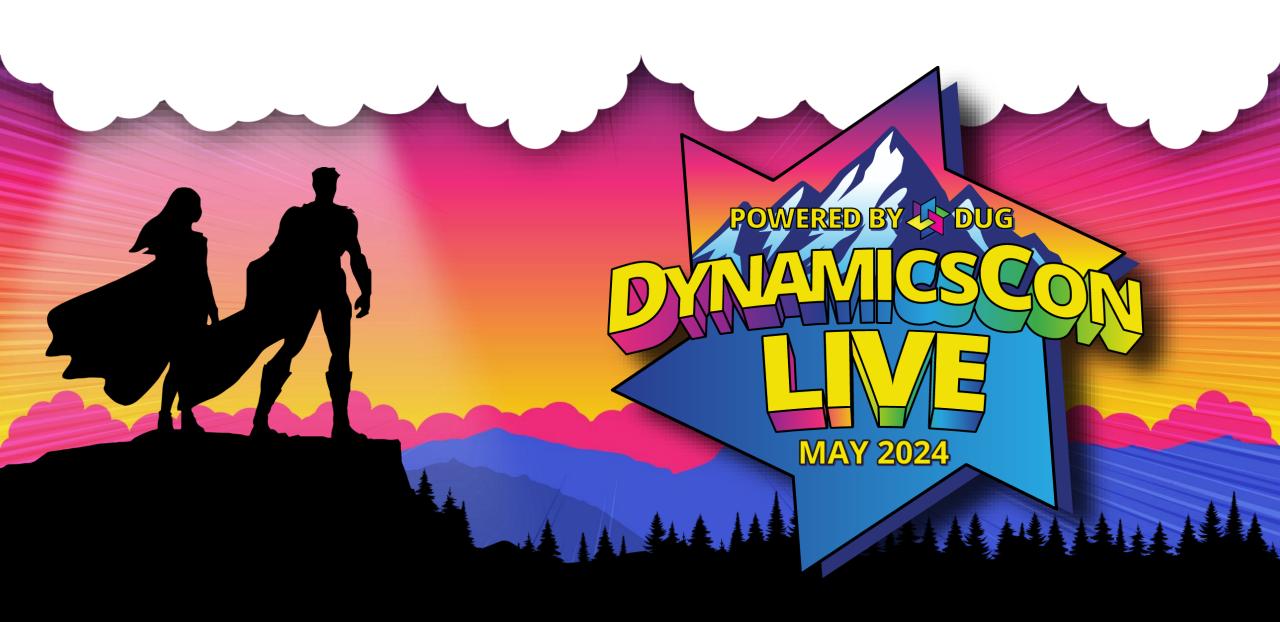

#### Error Proof Your Automations: a Deep Dive into Advanced Error Handling and Logging in Power Automate Desktop

Agnius Bartninkas, COO and Co-Founder @Definra

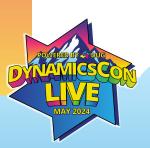

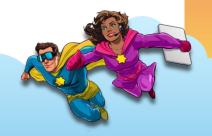

#### Let me introduce myself!

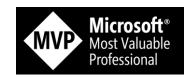

- Microsoft Business Aplications MVP (Power Automate)
- Used to be the Excel guru of my office, but now am the grumpy guy telling everyone to stop using Excel.
- The most experienced PAD (formerly Softomotive) user in Lithuania. Most other users were trained by me.
- Top all time solution author in the PP community forums for PAD.
- A "certified" beer expert. Now an aspiring cocktail maker.

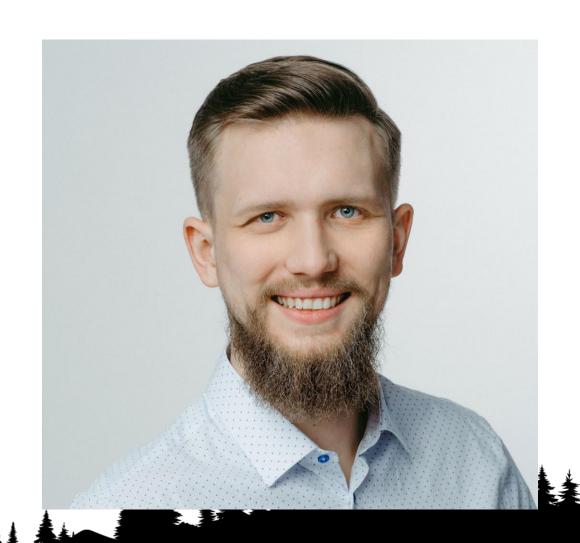

### Agenda for today

#### Some "theory":

- Types of error handling available in PAD
- o Options available for logging errors

#### Demos:

- o Different ways to handle errors
- o The different options for logging error messages
- Logging runtime non-error messages
- Taking screenshots on error
- o Monitoring logs in ELK

Q&A

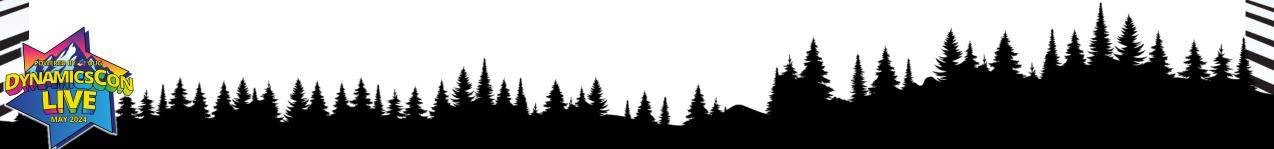

### Why error handling

Errors can and will occur in your flows.

There's no official template available for handing it.

Open-sourced **PADFramework** available here:

https://github.com/AgniusBartninkas/power-automate-desktop-framework

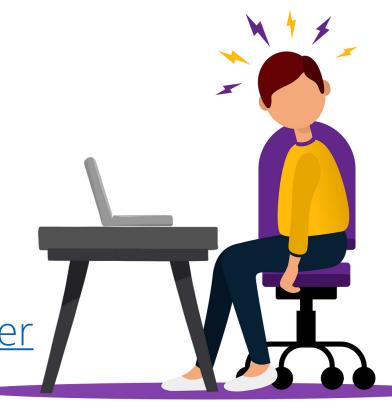

## **Types of Error Handling**

The main options on how to handle errors in PAD are:

None – the flow fails on any error (not recommended)

- Action level special rules set on each action (not recommended, except for special cases)
- Error blocks setting rules for blocks of actions or entire sub-flows (recommended)

### **Action Level Error Handling**

- + Very powerful, lots of rules
- Time-consuming to build and maintain
- Does not apply to all actions
- Cannot handle unexpected logic errors

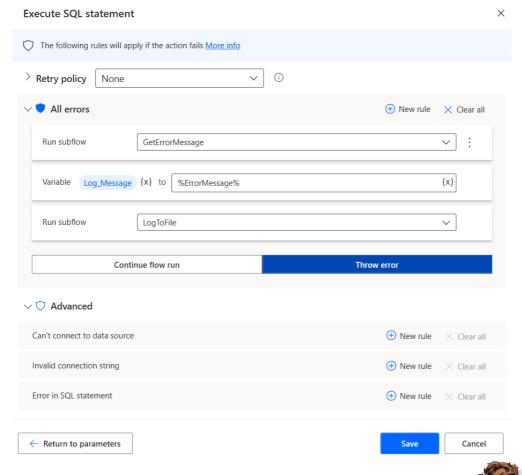

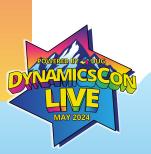

#### **Error Blocks**

- + Very poweful
- + Easy to setup and maintain
- + Can handle all exceptions

- -Less options
- -Same rules apply to all actions

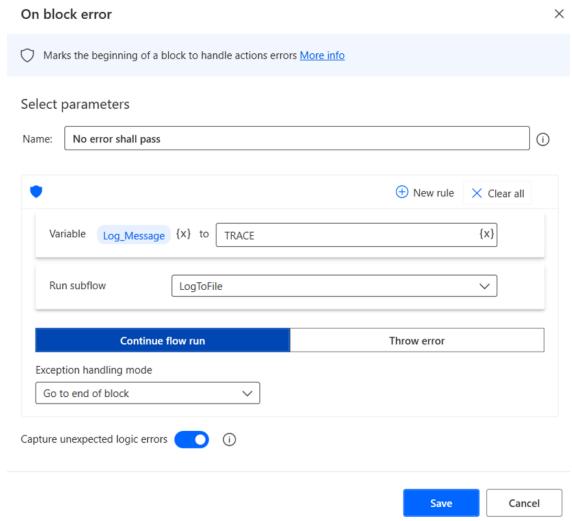

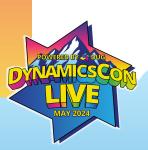

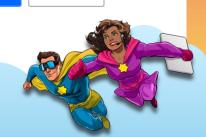

#### **Logging Errors**

Handling errors is cool, but without logs, it will usually be quite hard to find the issue.

Currently, PAD supports the Log message action.

While Log message is better than no logging, any custom logging alternative is better than using Log message.

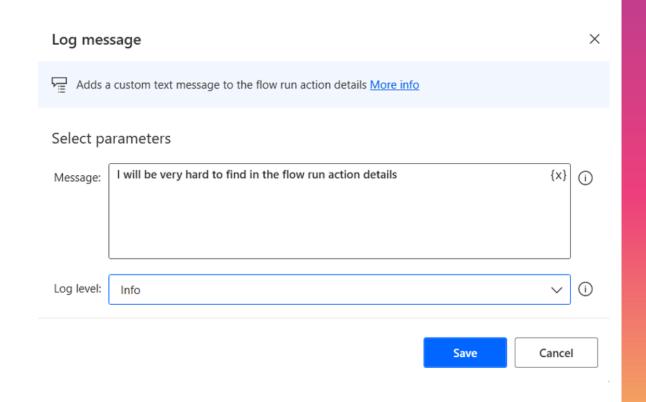

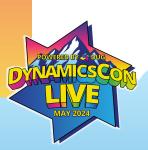

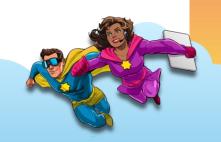

#### **Better Ways to Log Errors**

Some options that I've seen:

- Logging to databases great for techies, might be harder to use for non-tech people.
- Logging to SharePoint lists better for non-tech people
- Logging to CSV files easy to implement, but a bit limited
- Logging to plain text files very easy to implement and easy to use

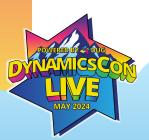

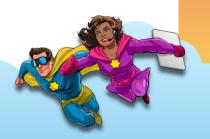

#### **Logging to Plain Text Files**

The reason I like plain text files:

- They're very easy to set up in PAD
- Write text to file is much less likely to fail due to application errors.

The one limitation of logging to local files over databases and SharePoint lists are the fact that they're local to the machine (unless we push them to some network location).

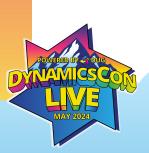

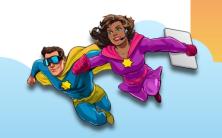

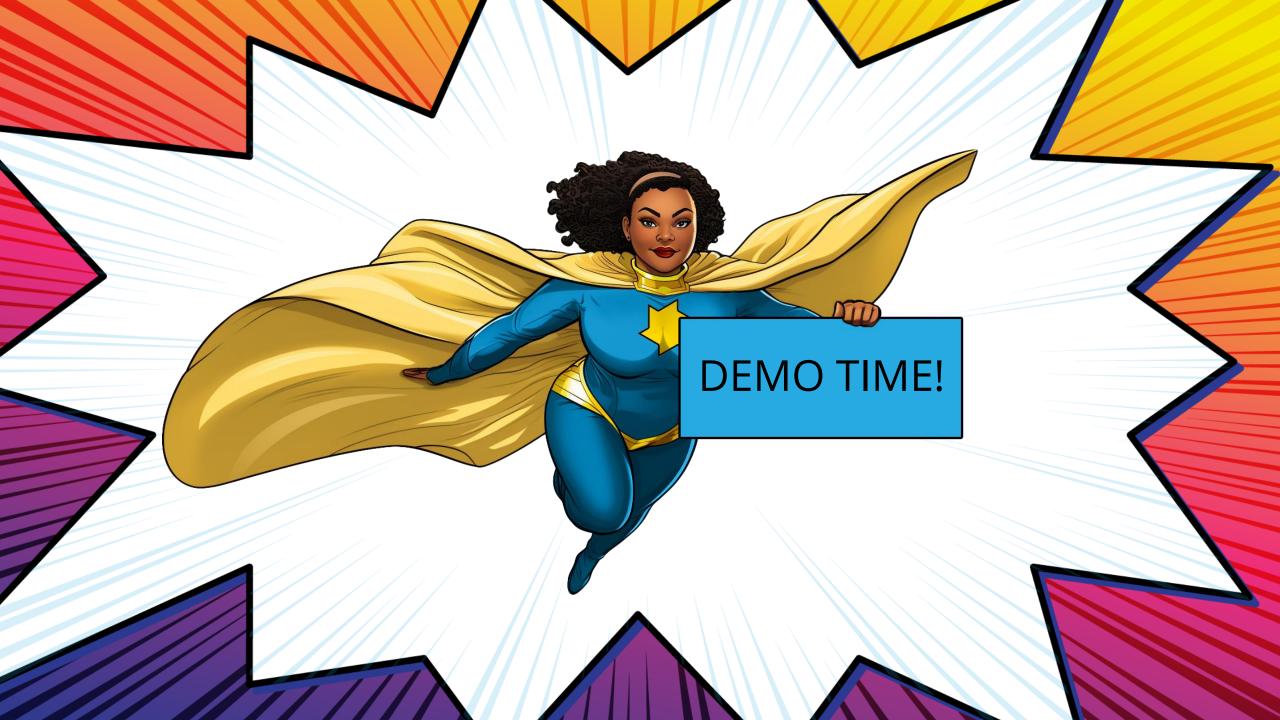

# On Block Error at Sub-Flow Level + Get Last Error

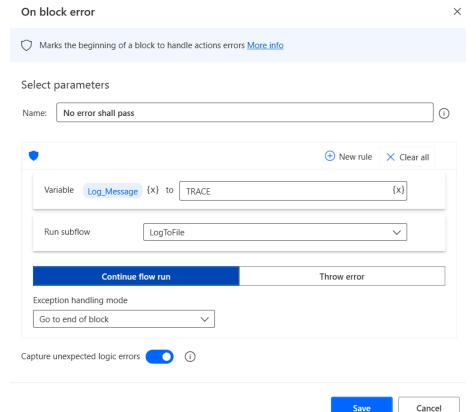

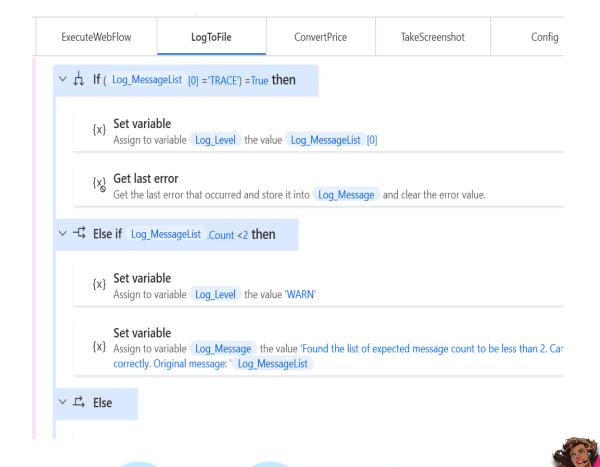

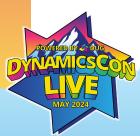

## **Logger Object + Screenshots Path in External Config**

```
'WorkItemProcessor":
"PreviousModule": "WorkItemGenerator",
"MaxErrorCount": {
    "Excel": 10,
    "Web": 10,
    "Axapta": 10,
    "WorkItem": 3
"Logger": {
    "LogLevels": "TRACE, DEBUG, INFO, WARN, ERROR, FATAL",
    "ErrorLogLevels": "ERROR, TRACE, FATAL"
"Environment": "DEV",
"URL": {
    "Main": "https://www.lego.com/",
    "Base": "https://www.lego.com/en-lt/product/{ProductNumber}"
"ScreenshotsPath": "C:\\RPA\\ErrorHandlingDemo\\Screenshots",
"Recipient": {
    "Error": "ab@robovirgin.com",
    "Info": "ab@robovirgin.com",
    "Success": "",
    "Skip": "",
    "Fail": "",
    "Default": "ab@robovirgin.com"
```

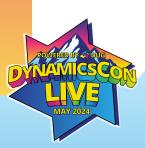

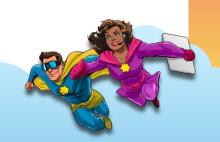

# Log File per Day per Flow (+ per Machine Optionally)

#### Get Windows environment variable

{X} Retrieve the value of environment variable 'COMPUTERNAME' and store it into ComputerName

#### Set variable

{X} Assign to variable Log\_File the value LogsDirectory '\' DateISO8601 '\_' ModuleName ' ' ComputerName '.log'

| Name                                             | Date modified    | Туре                 |
|--------------------------------------------------|------------------|----------------------|
| 2024-05-14_WorkItemProcessor_LAPTOP-55SPC6R1.log | 2024-05-14 21:14 | Log file Source File |
| 2024-05-14_WorkItemGenerator_LAPTOP-55SPC6R1.log | 2024-05-14 20:47 | Log file Source File |
| 2024-05-13_WorkItemProcessor_LAPTOP-55SPC6R1.log | 2024-05-13 12:54 | Log file Source File |
| 2024-05-13_WorkItemGenerator_LAPTOP-55SPC6R1.log | 2024-05-13 12:33 | Log file Source File |
| 2024-04-12_WorkItemProcessor_LAPTOP-55SPC6R1.log | 2024-04-12 07:00 | Log file Source File |
| 2024-04-12_WorkItemGenerator_LAPTOP-55SPC6R1.log | 2024-04-12 06:33 | Log file Source File |
| 2024-04-10_WorkItemProcessor_LAPTOP-55SPC6R1.log | 2024-04-10 04:35 | Log file Source File |
| 2024-04-10_WorkItemGenerator_LAPTOP-55SPC6R1.log | 2024-04-10 04:12 | Log file Source File |

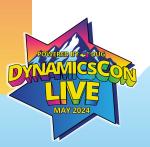

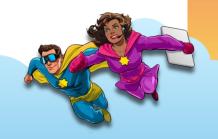

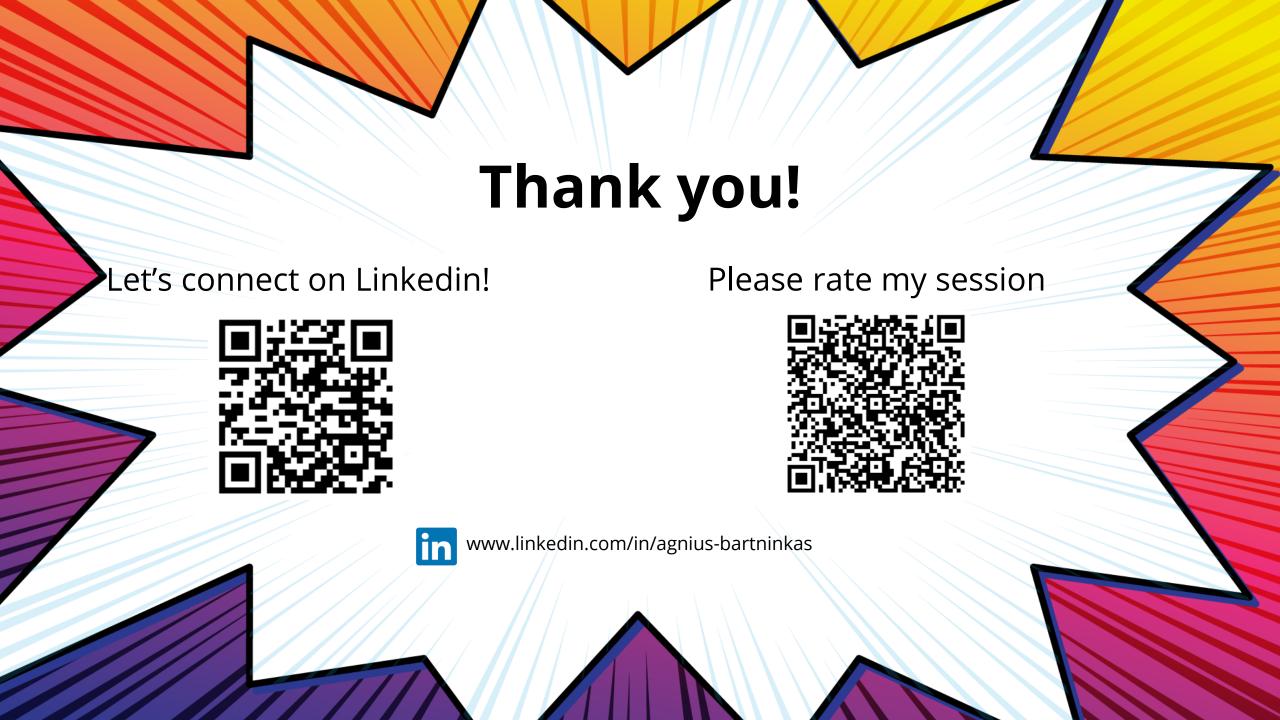